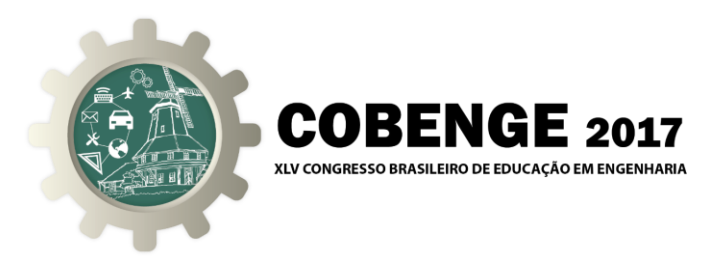

# **UTILIZAÇÃO DIDÁTICA DO SOFTWARE MATLAB PARA SOLUÇÃO DE PROBLEMAS DE FLUXO DE POTÊNCIA**

*Resumo: A utilização didática do software MATLAB é de grande importância para solucionar problemas de fluxo de potência. A resolução de fluxo de potência necessita de um grande número de interações, dessa forma dependendo do número de barras do sistema se torna inviável fazer os cálculos à mão. A utilização desse software ajuda na maior compreensão e na exatidão dos valores calculados. Através de programação podese utilizar o método desejado para a elucidação do sistema estudado. O uso do MATLAB é de grande valia para a detecção de correntes e tensões em grandes sistemas. Desta maneira, o presente trabalho teve como objetivo apresentar os benefícios da utilização do software MATLAB para a resolução e compreensão dos sistemas elétricos de potência no meio acadêmico. O MATLAB é um software interativo de alta performance voltado para o cálculo numérico e diferente de outros programas de programa o mesmo apresentar o resultado através de expressões matemáticas. O software contém um pacote de funções que simplificam os cálculos e os tornam mais eficazes. Assim, a utilização deste software pode ser um facilitador no entendimento das disciplinas e na elaboração de pesquisas da área de Sistemas de Potência. Através da utilização do Software, os alunos conseguiram trabalhar com grandes sistemas de energia e analisar a interferência de várias ações na rede elétrica.*

*Palavras-chave: MATLAB, Fluxo de Potência, Sistemas Elétricos.*

### **1. INTRODUÇÃO**

O MATLAB foi desenvolvido em 1970 na Universidade do Novo México pelo departamento de computação.

 Trata-se de um [software](https://pt.wikipedia.org/wiki/Software) interativo de alta [performance](https://pt.wikipedia.org/wiki/Performance) voltado para o [cálculo](https://pt.wikipedia.org/wiki/C%C3%A1lculo_num%C3%A9rico)  [numérico,](https://pt.wikipedia.org/wiki/C%C3%A1lculo_num%C3%A9rico) cálculo com [matrizes,](https://pt.wikipedia.org/wiki/Matriz_(matem%C3%A1tica)) [processamento de sinais](https://pt.wikipedia.org/wiki/Processamento_de_sinal) e construção de [gráficos](https://pt.wikipedia.org/wiki/Gr%C3%A1fico) em ambiente sem grandes dificuldades de usar, no qual problemas e soluções são expressos somente como eles são escritos matematicamente, ao contrário da [programação](https://pt.wikipedia.org/wiki/Programa%C3%A7%C3%A3o) tradicional.

O uso do MATLAB é de fundamental importância para problemas com um número grande de interações. Em frações de segundos cálculos que poderiam durar até dias para serem solucionados pelos usuários são realizados.

 A disciplina de Análise de Sistemas de Energia é de grande importantes na formação dos engenheiros eletricistas e engenheiros de energia. Nessa disciplina são vistos os principais conceitos aplicados ao estudo da rede elétrica e seus componentes, análise dos problemas de curto circuito, estabilidade de máquinas e operação do sistema elétrico (Costa et. al, 2013). Com isso, um dos tópicos abordados é o cálculo do fluxo de potência.

Organização

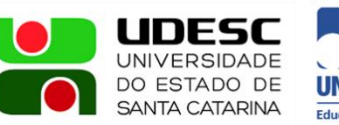

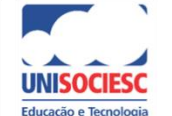

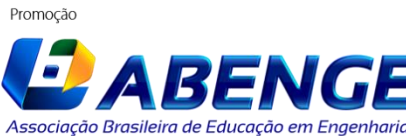

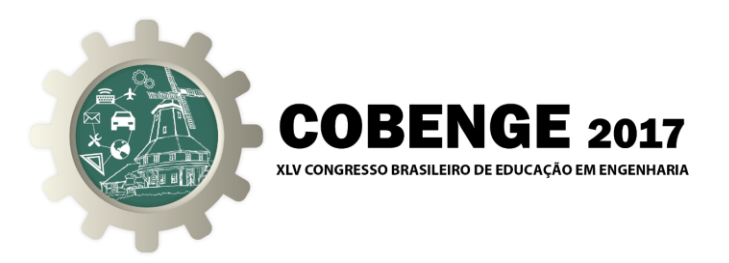

 Os métodos tradicionais de ensino têm dificuldade em demonstrar de forma objetiva o processo. Com as complicações dos métodos tradicionais, a informática utilizando software cria condições para o aluno idealizar o conhecimento e adquirir os conteúdos.

O software auxilia no ensino e progresso da aprendizagem.

 Desta forma, a utilização do MATLAB, além de simplificar o entendimento do conteúdo ministrado em sala de aula pelo professor reduz a dificuldade matemática na resolução do problema. O software é bastante utilizado pelos alunos da graduação e da pós-graduação dos cursos de Engenharia elétrica e engenharia de energia da UFRGS.

#### **2. METODOLOGIA**

 O Devido programa vem auxiliando os alunos em nível de graduação e pós-graduação para a análise de fluxo de potência nos diversos sistemas elétricos estudados. O Software é responsável por muitas vezes apresentar resultados, que antes da utilização do mesmo duraria meses para ser encontrados. Com uma programação simples como pode ser observado na Figura 1 qualquer sistema pode ser calculado.

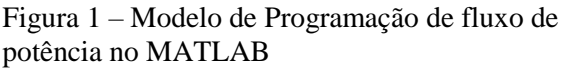

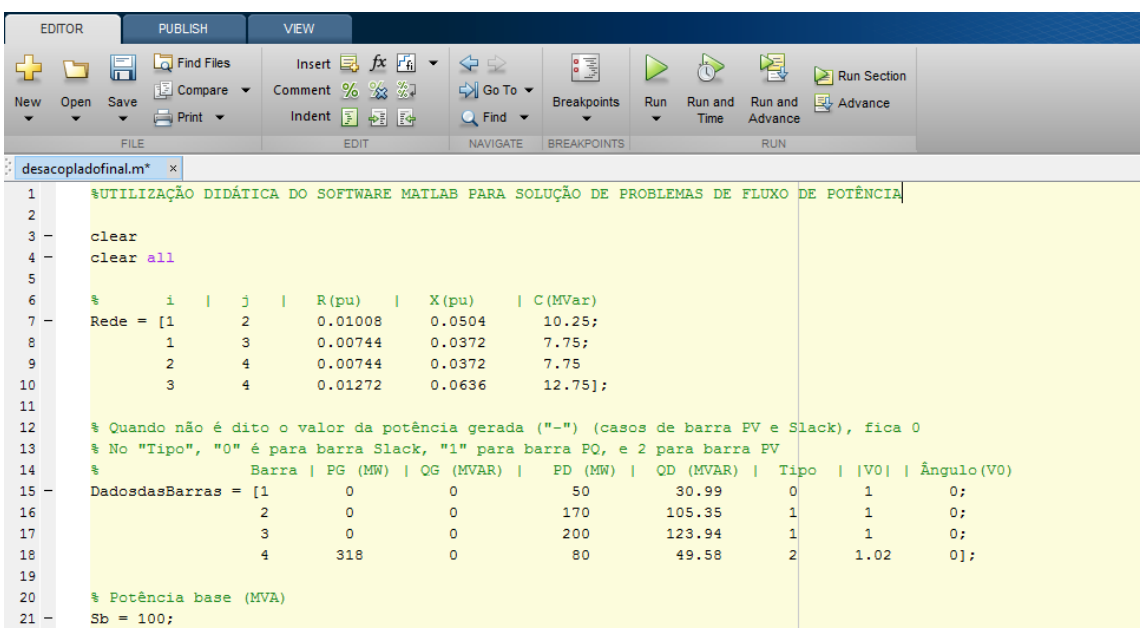

 Utilizando funções básicas os alunos conseguem implementar e calcular diversos circuitos e avaliar os mesmos e possíveis alterações, que os mesmos necessitam.

### **3. RESULTADOS E DISCUSSÕES**

 A elaboração dos algoritmos no MATLAB são responsáveis pela geração de praticamente todos os dados, que os alunos precisam. A Figura 2 apresenta todos os valores fornecidos pelo software. Dados esses imprescindíveis para estudos na rede elétrica e que necessitam de muitas interações matemáticas para serem obtidos, porém o MATLAB diminui esse trabalho matemático.

Organização

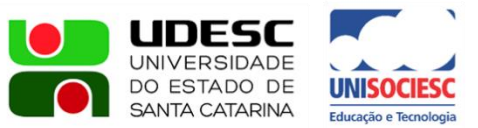

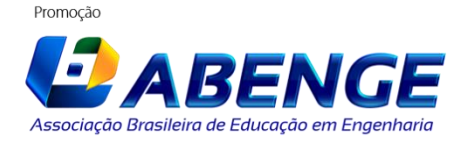

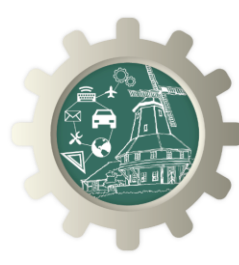

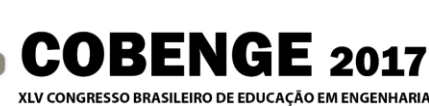

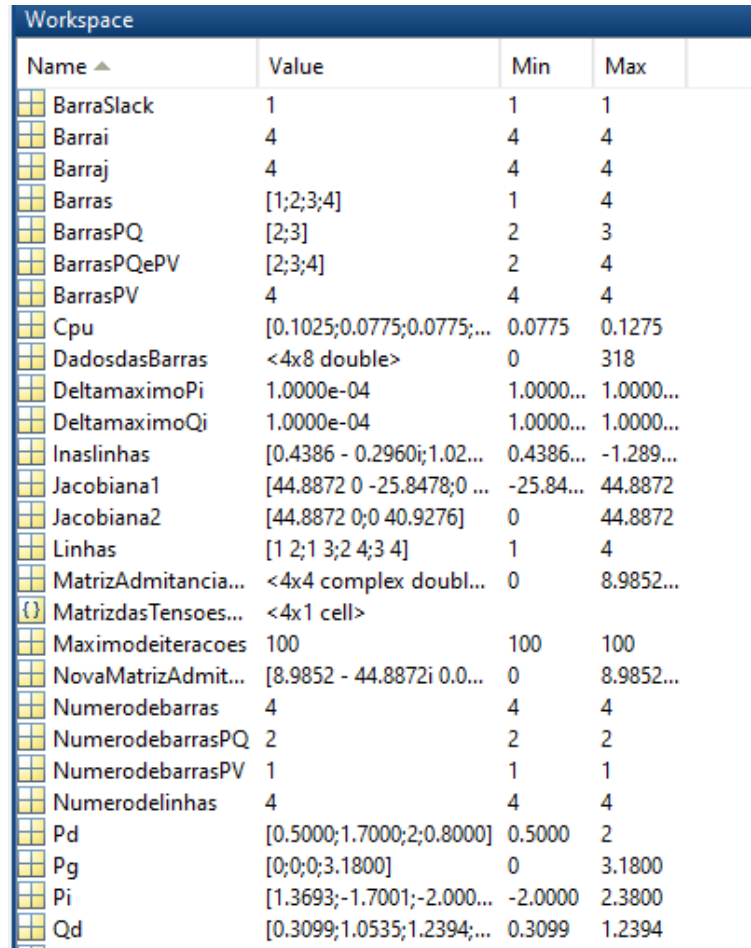

## **4. CONSIDERAÇÕES FINAIS**.

O programa vem auxiliando os alunos em nível de graduação e pós-graduação. As pesquisas no LASEP – Laboratório de Sistemas Elétricos de Potência vem conseguindo melhores resultados com o uso do MATLAB. A universidade Federal do Rio Grande do Sul adquiriu o programa há alguns e anos e só vem obtendo êxito com pesquisas e dados mais consistentes, além de alunos mais capacitados na área de sistemas e potência.

#### *Agradecimentos*

Os autores agradecem a UFRGS e ao LESAP por todo o apoio concedido.

## **REFERÊNCIAS BIBLIOGRÁFICAS**

*Livros:*

COSTA, A.L. MAROCHI, M.V.Z; BUENO, A.A.C.; TAVARES, L.F; Desenvolvimento de software didático com Interface gráfica para cálculo de fluxo de potência. Anais: XXXVIII – Congresso Brasileiro de Ensino de Engenharia. Gramado: UTFPR, 2013.

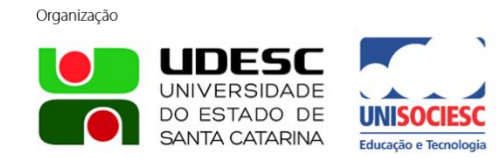

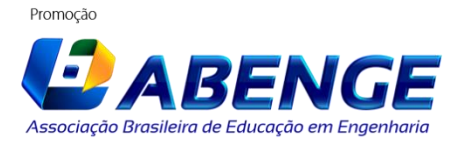

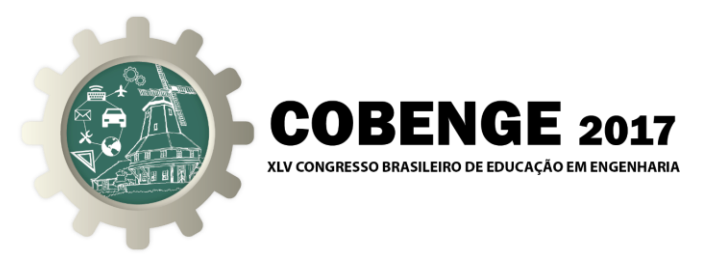

Stevenson Jr., W.D., 1978, "Elementos de Análise de Sistemas de Potência", McGraw-Hill do Brasil.

# **DIDACTIC USE OF MATLAB SOFTWARE FOR SOLUTION OF POWER FLOW PROBLEMS**

*Abstract: The didactic use of MATLAB software is of great importance in solving power flow problems. The power flow resolution requires a large number of interactions, so depending on the number of bars in the system it becomes unfeasible to do the calculations by hand. The use of this software helps in the greater understanding and accuracy of the calculated values. Through programming the desired method can be used to elucidate the studied system. The use of MATLAB is of great value for the detection of currents and voltages in large systems. In this way, the present work had as objective to present the benefits of the use of the MATLAB software for the resolution and understanding of the electrical power systems in the academic environment. MATLAB is an interactive software of high performance oriented to the numerical calculation and different from other programs of the program to present the result through mathematical expressions. The software contains a package of functions that simplify calculations and make them more efficient. Thus, the use of this software can be a facilitator in the understanding of the disciplines and the elaboration of researches in the area of Power Systems. Through the use of the Software, students were able to work with large power systems and analyze the interference of various actions in the electrical network.*

*Key-words: MATLAB, Power Flow, Electrical Systems.*

Organização

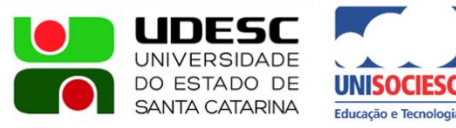

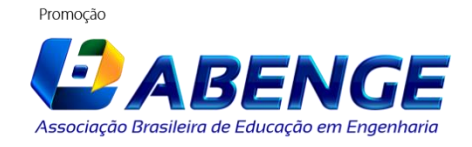